2016-09-05 Page 1/33

# 2223738 - Central Note - Software Update Manager 1.0 SP17 [Imt\_008]

Version 20 Type SAP Note Language English Master Language English

Priority Correction with high priority Category Upgrade information

Release Status Released for Customer Released On 24.08.2016

Component BC-UPG-RDM (README: Upgrade Supplements)

Please find the original document at https://launchpad.support.sap.com/#/notes/2223738

### **Symptom**

Errors in the update process; preparations for the update; additional information to the update guides

#### Other Terms

Enhancement package installation, Software Update Manager, SUM, EHP, update, upgrade, Support Package Stack application, SPS update, additional technical usage, maintenance

### Reason and Prerequisites

This SAP Note applies to Software Update Manager 1.0 SP17. The Software Update Manager (SUM) is the tool for various system maintenance procedures such as:

- Release upgrades (major release change)
- System updates (EHP installation)
- Support Packages (SPs) / Support Package Stacks applications
- Java patches applications
- Corrections of installed software information
- Conversion of SAP systems to SAP S/4HANA

In addition it offers the following options and features:

- DMO: Database Migration Option (system update combined with database migration to SAP HANA, SAP ASE, or MS SQL)
- ZDO: Zero Downtime Option (upgrades without a technical downtime and with a minimized business downtime)
- nZDM: near-Zero Downtime Maintenance (includes features to minimize Business Downtime)
- Benchmarking Tool
- Table Comparison
- Customer Releases

You can find more about SAP System Maintenance on SAP Community Network at: <a href="http://scn.sap.com/docs/DOC-28354">http://scn.sap.com/docs/DOC-28354</a>. The SCN document also includes a reference to an introduction into the SUM tool.

### Solution

2016-09-05 Page 2/33

This is the central SAP Note for Software Update Manager 1.0 SP17.

**CAUTION:** 

This SAP Note is updated regularly!

Therefore, you must read it again immediately before starting the tool.

#### Contents

Part A: Update Notes

Part B: SUM Version, Maintenance Strategy and Documentation

Part C: General Problems / Information

I/.....Important General Information

II/ .... Corrections to the Guide III/ .... Preparing the Update

IV/..... Problems During the Update Phases

V/ ..... Problems After the Update Part D: Chronological Summary

### Part A: Update Notes

For more information about the update of your specific application, see the following SAP Notes:

| SAP NetWeaver 7.5                          | 2197259       |           |
|--------------------------------------------|---------------|-----------|
| SAP NetWeaver 7.4                          | 1751237       |           |
| SAP Solution Manager 7.1                   | 1781833       |           |
| SAP NetWeaver 7.3 EHP1                     | 160944        | <u>1</u>  |
| SAP NetWeaver 7.3                          | 1390477       |           |
| EHP1 for SAP NetWeaver 7.1                 | <u>116229</u> | <u>99</u> |
| ERP on HANA 1.0 - Release Information Note | ə <u>1</u>    | 730095    |
| CRM on HANA 1.0 - Release Information Not  | e             | 1730098   |
| SCM on HANA 1.0 - Release Information Not  | e <u>′</u>    | 1730175   |
| SAP ERP 6.0 EHP8 - Release Information No  | ote           | 2171334   |
| SAP CRM 7.0 EHP4 - Release Information No  | ote           | 2171335   |
| SAP SCM 7.0 EHP4 - Release Information No  | ote           | 2171392   |
| SAP SRM 7.0 EHP4 - Release Information No  | ote           | 2171391   |
| SAP ERP 6.0 EHP 7 - Release Information N  | ote           | 1737650   |
| SAP CRM 7.0 EHP 3 - Release Information N  | lote          | .1737725  |
| SAP SCM 7.0 EHP 3 - Release Information N  | ote           | .1737723  |
| SAP SRM 7.0 EHP 3 - Release Information N  | lote          | 1818517   |
| SAP ERP 6.0 EHP 6:                         | 1496212       |           |
| SAP CRM 7.0 EHP 2:                         | 1497032       |           |
| SAP SCM 7.0 EHP 2:                         | 1497083       |           |
| SAP SRM 7.0 EHP 2:                         | 1582094       |           |

2016-09-05 Page 3/33

In addition, you need the SAP Note for your database or operating system:

Operating system.....Note number IBM i ......2280395 Database ......SAP Note number SAP MaxDB ......2271394 IBM DB2 for Linux, UNIX and Windows ......2269879 IBM DB2 for z/OS ......2269872 MS SQL Server ......2270898 Oracle ......2269870 SAP ASE......2269787 SAP HANA DB......2270542 IBM DB2 for i ......2280395

Part B: SUM Version, Maintenance Strategy and Documentation

#### SUM Version

This SAP Note applies to Software Update Manager 1.0 SP17.

Before you start the update, check if there is a newer tool version available. SAP recommends that you download the latest tool version as only this version contains the latest corrections and is updated regularly.

The Software Update Manager is available for download on the SAP Help Portal: http://support.sap.com/sltoolset -> System Maintenance.

#### Maintenance Strategy

The Software Update Manager 1.0 SP17 is currently in maintenance mode, that is, it is recommended for use, the download of the software is possible, and patches are available.

The maintenance strategy for the Software Update Manager and the other tools delivered with SL Toolset 1.0 SP17 is described in the document attached to the SL Toolset 1.0 SPS17 Release Note 2211482.

### Documentation

document, which is available on the SAP Help Portal: http://help.sap.com/sltoolset -> System Maintenance.

Before you start using the SUM tool, make sure that you have the latest version of the corresponding Part C: General Problems / Information I/ Important General Information a) General -----<1030847 JUN/24/2016 > ------

Preventing issues that depend on the kernel version

2016-09-05 Page 4/33

If your system is running on kernel 7.42, it is mandatory that you perform the system PKI configurations and recommendations in SAP note <u>2200230</u>. This ensures that the system PKI-related security configuration is correct, which in turn might prevent potential issues during an update.

|  | D040286 JUN/13/16 > |  |
|--|---------------------|--|
|--|---------------------|--|

Use English version of ASU Toolbox

Please note that the latest ASU Toolbox is currently available in English only. Versions in other languages such as German may be outdated.

Check this SAP Note regularly to be informed when this restriction will be removed.

-----< I030847 JUN/09/16 >-----

Verifying signed content in the stack.xml file

The Software Update Manager checks the authenticity of the software archives contained in the stack.xml, that is, it checks if the vendor is SAP. To check all archive types, you have to provide a Certificate Revocation List (CRL) file in the stack directory. During the Configuration roadmap step the components are scanned and verified, and any discrepancies are reported accordingly in the VERIFY-SIGNED-CONTENT.LOG.

----- D023890 FEB/08/16 >-----

Upgrade path NW 6.40 SAP to NW 7.0, NW 7.01, and NW 7.02

Note that the Software Update Manager does not support the upgrade path from SAP NetWeaver 6.40 (and products on top) to SAP NetWeaver 7.0, 7.01, and 7.02.

- Java: If you carry out a Java upgrade, you can request a SUM tool release via ticket on BC-UPG-TLS-TLJ and with reference to this SAP Note.
- ABAP: If you carry out an ABAP upgrade, you must use the fitting version of the SAPup tool.

------ D031330 FEB/05/16 >-----

Conversion to S/4HANA, on-premise edition

If you carry out a conversion to S/4HANA, on-premise edition, using SUM SP17, consider also SAP Note 2269871.

------ D031330 FEB/05/16 >------

SAP NetWeaver versions: Release Restrictions and Limitations

Before the update, you must familiarize with the following important SAP Notes:

SAP NetWeaver 7.5:

- 2197259 Add. info about the update/upgrade to SAP NetWeaver 7.5
- 2206460 Release restrictions for SAP NetWeaver 7.5

SAP NetWeaver 7.4:

- 730102 Release Restrictions for SAP NetWeaver 7.4
- 1751237 Add. info about the update/upgrade to SAP NetWeaver 7.4 (including service releases)

2016-09-05 Page 5/33

Note: Be aware that upgrade/update to SAP NetWeaver 7.4 is not supported for dual-stack NetWeaver systems. The only exception to this rule is SAP NetWeaver Process Integration on a traditional database system, which still requires a dual-stack implementation. For more information about the discontinuation of dual-stack deployments, see SAP Community Network at: http://scn.sap.com/docs/DOC-33703.

#### SAP NetWeaver 7.3 EHP1

522700 - Release Restrictions for SAP EHP1 for SAP NetWeaver 7.3

#### SAP NetWeaver 7.3

- 1407532 Release Restrictions for SAP NetWeaver 7.3
- 1570738 SAP Business Suite PI Adapters for SAP NetWeaver PI 7.3

#### SAP NetWeaver 7.0 EHP3

- 1557825 Release Restrictions for EHP3 for SAP NetWeaver 7.0
- 1637366 Installation of SAP EHP3 for SAP NetWeaver 7.0
- 1637629 No Process Integration in SAP EHP3 FOR SAP NETWEAVER 7.0

| AP S/4HANA Finance add-on 2.0: Consider SAP Note 2150542 you want to install, upgrade or update the SAP S/4HANA Finance add-on 2.0 for SAP Business Suite owered by SAP HANA, pay attention to SAP Note 2150542 first.                                                                                                    |
|----------------------------------------------------------------------------------------------------|
| Update D023890 MAR/19/2015 >                                                                                                    |
| pdate of shared Wily AutoProbe connectors not supported erforming updates in a system that uses a Wily AutoProbe connector shared with other systems is not upported. For example, if you have multiple systems on the same host, all systems use the same utoProbe connectors, and you upgrade one of the systems, starting production operation of the remaining yetems might fail. |

Selection of higher support packages in BIND\_PATCH no longer possible for certain components. The option in phase BIND\_PATCH to select higher Support Packages to those that have already been included in the stack.xml File, is no longer possible for all central components, that is, for SAP\_BASIS, SAP\_ABA, SAP\_APPL, SAP\_HR and SAP\_BW. The reason is that this option may require a new kernel version, but the decision about a new kernel version has to be made before the BIND\_PATCH phase

------ D029945 16/JUN/15 >-----

2016-09-05 Page 6/33

<u>Update</u>: As of SUM 1.0 SP13 patch level 02 and higher, it is possible again to select higher support packages for SAP\_HR.

----- D031178 MAY/17/2013 >-----

SAP Business Suite Powered by SAP HANA: Release Restrictions and Limitations Before the update, you must familiarize with the following important SAP Notes:

- 1774566: SAP Business Suite Powered by SAP HANA Restrictions
- 1830894: Availability of SAP NetWeaver 7.4 on IBM i

Be aware that upgrade/update to SAP Business Suite 7 Innovation 2013 and higher is not supported for dual-stack SAP Business Suite systems. For more information, see SAP Note 1816819.

----- D038245 MAR/25/2013 >-----

SUM requires SAP kernel 7.21 or higher for target release

The Software Update Manager requires target release kernel 7.21 or higher for all platforms.

We recommend to always check before starting the update or upgrade whether there is a newer version of the SAP kernel available on SAP Support Portal and download it to the download directory. Lower target release kernel versions are no no longer supported and may lead to an error during the update or upgrade.

------ D035496 APR/18/12 >-----

Applying Support Package 02 to Solution Manager 7.1

When applying Support Package stack 02 to Solution Manager 7.1 with the Software Update Manager, an error occurs for component BI\_CONT.

If you want to import Support Package queues that contain this Support Package stack, you either use the Support Package Manager (SPAM) or you include at least Support Package stack 05 as well.

Update to SAP systems based on SAP NetWeaver 7.5: Adjusting obsolete SAP Notes may delete repository objects

If you update a SAP System to EHP8 of SAP ERP 6.0 or to another SAP product which is based on SAP NetWeaver 7.5, it may occur that repository objects such as ENHS or ENHO will be deleted during the adjustement if obsolete SAP Notes. For this reason, please contact SAP support before adjusting obsolete SAP Notes!

The system calculates during the update procedure the modified objects which will be overwritten by the target stack. In updates from SAP\_BASIS lower than 750 to SAP\_BASIS 750 or higher, some objects are not correctly recognized as being part of the target stack and are therefore not correctly marked for adjustment. Due to this missing adjustment mark, these objects are deleted by transaction SNote during the reset of the obsolete notes. Not affected are data dictionary objects, functions, classes, and programs as well. For more information, see SAP Note 2358876.

2016-09-05 Page 7/33

| The issue will be fixed with SUM SP17, patch level 08. Check this SAP Note regularly for further information.                                                                                                    |
|----------------------------------------------------------------------------------------------------|
| < D029945 FEB/29/2016 >                                                                                                    |
|                                                                                                    |
| Non-Unicode not supported for SAP NW 7.5 and higher                                                                                                    |
| Note that any path to a target system based on SAP NetWeaver 7.50 (such as SAP ERP 6.0 EHP 8)                                                                                                    |
| requires the source system to already be on Unicode. See also SAP Note 2033243.                                                                                                    |
| < D031330 FEB/12/2016 >                                                                                                    |
| Zero Downtime Option (ZDO) of SUM available on request                                                                                                    |
| · · · ·                                                                                                    |
| With the built-in capability Zero Downtime Option (ZDO) of the Software Update Manager, updates and                                                                                                    |
| upgrades of ABAP applications can be run without a technical downtime and with a minimized business                                                                                                    |
| downtime. As of SUM 1.0 SP16, ZDO is part of the standard shipment and available on request, provided the                                                                                                    |
| necessary prerequisites are met. For more information, see SAP Note 2163060. The ZDO Guide is attached                                                                                                    |
| to this SAP Note.                                                                                                    |
|                                                                                                    |
| c) Java                                                                                                    |
| < I059296 JUL/25/2016 >                                                                                                    |
| Using a Remote UME in a Java system during an update                                                                                                    |
| If your Java-stack system is using a remote User Management Engine, for example, located in an                                                                                                    |
| ABAP-stack system, the remote system has to be up and running during any Java system updates. Any                                                                                                    |
| maintenance activities in parallel might cause errors.                                                                                                    |
| The state of the state of the s |
| D039661 OCT/28/2013 >                                                                                                    |
| Installing SAP Business Suite Usage Types on Top of an Existing SAP NetWeaver Java System                                                                                                    |
| This installation scenario is described in the document SAP Solution Manager: Special Cases in Installation                                                                                                    |
| op op op op op op op op op op op op op o                                                                                                    |
| and Upgrade available at <a href="https://wiki.scn.sap.com/wiki/x/VlwqCw">https://wiki.scn.sap.com/wiki/x/VlwqCw</a> . Follow the specific steps described in the                                                                                                    |
| chapter Add Installation of SAP Business Suite Usage Types to Existing NW System.                                                                                                    |
|                                                                                                    |
| II/ Corrections to the Guide                                                                                                    |
| a) General                                                                                                    |
| <i>I</i>                                                                                                    |
| b) ABAP                                                                                                    |
|                                                                                                    |
|                                                                                                    |
| c) lava                                                                                                    |
| c) Java                                                                                                    |
| I and the second second |

2016-09-05 Page 8/33 III/ Preparing the Update a) General -----< I030847 JUN/18/15 >-----Install or Update SAP Host Agent to the minimum supported version The SAP Host Agent is a tool for monitoring and controlling SAP instances and non-SAP instances, operating systems, and databases. As part of an SAP instance, the SAP Host Agent is automatically upgraded with the SAP kernel. However, it can also be installed and upgraded independently from an SAP instance. Make sure that at least the relevant SAP Host Agent minimum version is present in your system. Regardless of your stack type, use at least the following versions: SAP Host Agent 7.20 version 203 (or higher), or SAP Host Agent 7.21 version 3 (or higher). We recommend always using the latest version in the SAP Software Download Corner at http://support.sap.com/swdc. For additional information, such as the deprecation of lower versions, see SAP Note 2130510. ------ D001330 AUG/18/14 >-----Deactivate IOT feature for certain tables The SUM tool does not support the (Oracle) IOT feature for certain tables because the SAP dictionary does not officially support the IOT feature. The tables are in DBDIFF exception table for index differences between DB and SAP dictionary. The solution or workaround is to deactivate the IOT feature for such tables before the SUM run. After finishing the SUM run, the IOT feature may be activated again. Note that if the tables are not present in the dictionary, you do not need to disable the IOT feature. ------ D023890 OCT/13/2014 >------No "Single System" mode on dual stack systems On dual stack systems, do not use the preconfiguration mode "Single System". Use preconfiguration mode "Standard" or "Advanced" instead. In the case of a Solution Manager system, see also the comment "Solution Manager only: SPS update of

ABAP or Java stack independently is supported" in section "I/ Important General Information" -> "a) General".

-----< D035061 AUG/22/2012 >------

Implement SAP Note 1720495 before you start transaction SPAU or include the related Support Package Make sure to implement SAP Note 1720495 immediately after a Support Package import, an enhancement package installation, or an upgrade and before making any adjustments in transaction SPAU. Alternatively, you can include the related Support Package for your target release.

Otherwise you can observe after an EHP installation or a Support package import SAP Notes with status 'SAP Note <no.> obsolete; de-implementation necessary' in transaction SPAU, when adjusting the SAP Note, and in transaction SNOTE. If you proceed in transaction SPAU and adjust this kind of SAP Notes, the de-implementation of the SAP Note can destroy the code of the support package and can make the system inconsistent.

The SAP Note 1720495 corrects the status of the SAP Notes and avoids wrong deimplementation of obsolete SAP Notes.

| Update D031330 MAY/03/2016 >                                                                                    |
|----------------------------------------------------------------------------------------------------|
| D035061 JUL/23/2012 >                                                                                           |
| Check platform-specific requirements for the 7.21 EXT kernel                                                    |
| In case you want to install the 7.21 EXT kernel, or you want to change to this kernel, check beforehand the     |
| platform-specific requirements. See SAP Note 1553301 for the 7.21 EXT kernel requirements, especially           |
| section "Platform-Specific Information", and SAP Note 1975687 as well. If the requirements are not met,         |
| errors might occur in phase TOLVERSION_EXTRACT.                                                                 |
|                                                                                                    |
|                                                                                                    |
| Server Group SAP_DEFAULT_BTC must include Primary Application Server Instance                                   |
| If you have defined a batch server group SAP_DEFAULT_BTC according to SAP Note 786412, make sure                |
| that the application server instance, which is used during downtime, is included in this server group.          |
| Otherwise it will not be possible to schedule the job RDDIMPDP correctly. The instance to be added is either    |
| the Primary Application Server Instance (this is the default case), or the instance created during shadow       |
| operation in case of dual stack systems updated in standard or advanced mode. The change must be active         |
| when entering the downtime at the latest.                                                                       |
| < D029385 MAR/08/11 >                                                                                           |
| Upgrade on Windows only: Check registration of sapevents.dll                                                    |
| During the installation of your source release system, the installation procedure might have inadvertently      |
| registered the sapevents.dll from the central DIR_CT_RUN directory instead of from the local                    |
| DIR_EXECUTABLE directories of the instance. This may lead to errors with locked kernel files during or after    |
| the upgrade. Therefore check the registration of sapevents.dll as described in SAP Note 1556113.                |
|                                                                                                    |
| < D037517 08/DEC/10 >                                                                                           |
| Adjust Start Profile                                                                                            |
| Before you start the update, add the SAPSYSTEM parameter to the start profile of your system. The entry         |
| should look like:                                                                                               |
| SAPSYSTEM = <instance number=""></instance>                                                                     |
| D033899 31/MAY/10 >                                                                                             |
| Preventing Errors with Table "SATC_MD_STEP"                                                                     |
| To avoid problems during the update due to conflicting unique indexes, apply the correction described in        |
| SAP Note 1463168 or apply the corresponding Support Package.                                                    |
|                                                                                                    |
| b) ABAP                                                                                                    |
|                                                                                                    |
| D023890 JUL/06/16 >                                                                                             |
| Settings of client 000                                                                                          |
| During the upgrade, table content from client 000 has to be exported. Therefore you have to maintain the        |
| client settings correctly. For this, use transaction SCC4. Choose client 000, and on the next screen in section |

Page 9/33

© 2016 SAP SE or an SAP affiliate company. All rights reserved

2016-09-05

2016-09-05 Page 10/33

"Changes and Transports for Client-Specific Objects" select "Changes without automatic recording". If this is not set, phase MAIN SHDRUN/SUBMOD DIFFEXP/RUN RDDIT006 will abort with the following error

Client 000 is configured to prevent exporting client-dependent content. Change the client settings to allow this.

------ D023536 MAR/29/16 >------

Solution Manager systems and BW systems only: Apply SAP Notes 2290149 and 2289603 If you want to install support package stacks or perform an upgrade for an SAP Solution Manager system or an SAP Business Warehouse system, apply the SAP Notes 2290149 and 2289603 beforehand.

------ D023536 FEB/04/16 >-----

Upgrade path NW 2004 or 730 to 740 SR2: Provide 7.42 kernel and latest DCK kernel in addition If you run an upgrade to SAP NetWeaver 7.4 SR2 (= NW 7.4 SP8 or a higher support package) from SAP NW 2004 or SAP NW 7.3, procure the SAP Kernel 7.42 archive. You will make known this kernel to the Software Update Manager during the upgrade procedure.

In case you want to use a newer, downward-compatible (DCK) kernel, procure this kernel in addition and place it in the download directory. The Software Update Manager will automatically use the latest kernel version from the download directory. The latest DCK kernel version is currently version 7.45.

----- D035061 NOV/14/2014 >-----

**Enabled Data Aging and ICNV** 

In case you have enabled the Data Aging functionality to your data, related tables cannot be processed via incremental conversion (transaction ICNV). If those tables are excluded from ICNV during the update or upgrade due to this reason, an appropriate line will be added in the RUTNTICN.<SID> log file.

----- D023536 OCT/21/2014 >-----

De-implement SAP Note 1819126 before the upgrade or update

If you have implemented the SAP Note 1819126 in your system, you must de-implement it before you start the update or upgrade of your basis support packages to a support package that does not include this SAP Note. Otherwise a syntax error may occur in phase XPRAS AIMMRG. Implement the SAP Note 1819126 again after the update or upgrade.

See SAP Note 2069772 for more information.

------ D035956 JUL/03/2014 >-----

SFW activation: Prevent automatic activation of BC-Sets in all clients

In particular if table SFWPARAM contains an entry: NAME = 'SBCSETS\_ACTIVATE\_IN\_CLIENTS' and

VALUE = 'X', follow the steps described in SAP Note 2035728.

----- D024828 FEB/28/2014 >-----

Consider SAP Note 1983758 while preparing the update

When you prepare the update/upgrade, consider SAP Note 1983758 to make sure that BW clients are not set wrongly by a previous update. Otherwise BW-specific error messages might occur during the follow-up activities.

| 2016-09-05                                                                                                    | Page 11/33                                    |
|----------------------------------------------------------------------------------------------------|-----------------------------------------------|
| Exclude Z languages  If you have installed your own languages (Z languages ) in the SAP system, you nupgrade or update process.  For this, you maintain the Z languages in the SAP system before the upgrade or under the Logon to the SAP system  1. Logon to the SAP system  2. Choose transaction SE16 and open table T002C  3. Choose all Z language rows (max. Z1 - Z9) for editing  4. Remove the "x" (if exists) from field "can be installed" (field name LAINST)                                                                                                    |                                               |
| Remove usages of customer-developed objects before you start SUM The Software Update Manager applies the following security notes during the Extroverwriting or deleting the related objects without further notice: 1668465, 1631124, 1631072, 1628606, 1584549, 1584548, 1555144, 1526853, 1 If you have not installed those SAP Notes yet, check if any customer-developed of or disabled objects and remove those usages before you start the Software Update                                                                                                    | 514066, 1453164<br>bjects make use of deleted |
|                                                                                                    | PARCONV_UPG because                           |
| Preventing Errors Due to Unicode Length A structure exists that uses a table type with a structure in at least one component. When You call DDIF_FIELDINFO_GET, the system sometimes as system Unicode length instead of the UCLEN Unicode length that is specified in DDIF_FIELDINFO_GET. This can lead to an RFPREP_INIT/SPAM_CHK_INI during the upgrade or update. To prevent this error, simplement the attached correction instruction.                                                                                                    | C error in phase                              |
| Apply SAP Note to Avoid Error During Reset  We recommend to apply SAP Note 1518145 before starting the Software Update I your system as part of the corresponding Support Package). This SAP Note prevents the prevents and the predefine the Drawn and the prevents and the predefine the Drawn and the predefine the Drawn and the Drawn and the Drawn and the | ents an error that can occur                  |

when you reset the update procedure during the Preprocessing roadmap step. Without this SAP Note, some tables that need to be deleted during the reset cannot be deleted.

----- D033486 OCT/14/10 >-----

| 2016-09-05                                                                                                    | Page 12/33  |
|----------------------------------------------------------------------------------------------------|-------------|
| Apply SAP Note 1910464 before the import of certain SPs                                                                                                    |             |
| If your system is on one of the following Support Package levels                                                                                                    |             |
| SAPKB70029                                                                                                    |             |
| SAPKB70114                                                                                                    |             |
| SAPKB70214                                                                                                    |             |
| SAPKB71017                                                                                                    |             |
| SAPKB71112                                                                                                    |             |
| SAPKB73010                                                                                                    |             |
| SAPKB73109                                                                                                    |             |
| SAPKB74004                                                                                                    |             |
| and you want to import the next Support Packages, apply SAP Note 1910464 before the import.                                                                                                    |             |
|                                                                                                    |             |
| Preventing Activation Errors                                                                                                    |             |
| Under certain circumstances, information of runtime objects might get lost during the activation. The                                                                                                    | nis can     |
| lead to unwanted conversions of cluster tables. To prevent this error, see SAP Note 1283197 and                                                                                                    |             |
| the attached correction instruction.                                                                                                    |             |
|                                                                                                    |             |
| c) Java                                                                                                    |             |
|                                                                                                    |             |
| <i077286 2013="" 29="" apr=""></i077286>                                                                                                    |             |
| Setting the instance profile parameter AutoStart to '0'                                                                                                    |             |
| Before an upgrade, in each instance profile you must manually set the value of the AutoStart parameters.                                                                                                    | meter to 0. |
| This must be done for each application server instance. Proceed as follows:                                                                                                    |             |
| A. Lancas to the Sections                                                                                                    |             |
| 1. Log on to the instance 2. Novigete to the odrives important of SIDNEYS profile) folder.                                                                                                    |             |
| <ol> <li>Navigate to the <drive>:\user\sap\<sid>\SYS\profile\ folder</sid></drive></li> <li>Edit the <sid>_<instance name="">_<host name=""> profile, and change the value of the AutoState</host></instance></sid></li> </ol> | art         |
| parameter to 0, that is, AutoStart = 0                                                                                                    | ait         |
|                                                                                                    |             |
| This must be done to prevent unexpected start of instances, which might lead to connection errors                                                                                                    |             |
|                                                                                                    |             |
|                                                                                                    |             |
| Upgrade from SAP NetWeaver 2004 to SAP NetWeaver 7.3 EHP1 Based PowerPC System on Lir                                                                                                    | านx:        |
| Update Your Instance Profile                                                                                                    |             |
| Before starting an upgrade from SAP NetWeaver 2004 to SAP NetWeaver 7.3 EHP1 based Power                                                                                                    | rPC         |
| system on Linux, you need to add the following parameter to your instance profile: jstartup/native_s                                                                                                    | stack_size  |
| = 2097152                                                                                                    |             |
|                                                                                                    |             |
| < 1035760 30/JAN/09 >                                                                                                    |             |
| Cleaning Up the Profile Directory                                                                                                    |             |
| Before starting the Software Update Manager, you need to clean up the profile directory. Remove                                                                                                    | •           |
| unused profiles and move any backup copies to another directory. The profile directory must only o                                                                                                    | contain     |
| active profile files. By default, it is located in the central file share:                                                                                                    |             |
| For UNIX: /sapmnt/ <sapsid></sapsid>                                                                                                    |             |

 $\hbox{@ 2016 SAP SE}$  or an SAP affiliate company. All rights reserved

For Windows: <SAPSID>\SYS

2016-09-05 Page 13/33

For IBM i: /sapmnt/<SID>

-----

IV/ Problems During the Update Roadmap Steps

This section addresses known problems that cannot be avoided using preventive measures. These problems will only occur under very specific circumstances.

a) General

-----< I042050 3/SEPT/2015 >------

Activation errors in ACT\_UPG for SACMRT\_RULES\_MR during update to NW 7.50

During an update to SAP NetWeaver 7.50, you encounter in phase ACT\_UPG activation errors relating to the DDL source SACMRT\_RULES\_MR.

You can ignore these errors. See SAP Note 1343951 for further details.

-----< I042050 3/SEPT/2015 >------

Correcting startup issues in release upgrade scenarios from SAP NetWeaver 2004 to SAP NetWeaver 7.0-based releases

During SUM startup, you might encounter an error similar to the following:

[Thr 1234] \*\*\* ERROR => Error extracting data.

Type check failed [FileSystemSe 123]

[Thr 1234] \*\*\* ERROR => Unable to open <Drive>

:\usr\sap\\$[SID:#required]\p\SUM\sdt\param\sumjava\_connectivity [resolved as <Drive>

:\usr\sap\KMC\p\SUM\sdt\param\sumjava\_connectivity]

(-127: Unknown error) [SLPProxyHand 673]

To correct this issue, you have to add the SAP\_LocalAdmin user group to the list of permitted parties for folders and files below the ctory.

Shadow instance reset during an upgrade

Linux- or Windows-based systems only: If during a switch upgrade you reset the SUM procedure after the SET\_ENGINE\_SAFE\_MODE step has passed, afterwards SUM might stop at step "DELETE\_SHADOW\_DIR" with the following message:

Error while executing Task with input file FsoTasks.xml and task DELETE\_SHADOW\_DIR. Could not finish Delete operation with parameters file ", directory '<drive:>/usr/sap/<SID>/SUM/sdt/<SID>'. Check whether the current user has sufficient permission to execute this operation. Cannot delete file <drive:>\usr\sap\<SID>\SUM\sdt\<SID>. Cannot delete <drive:>\usr\sap\<SID>\SUM\sdt\<SID> using Windows console operation. 0

To correct this issue, proceed as follows:

2016-09-05 Page 14/33

- 1. Stop the Software Update Manager back-end process. Exit the SL Common UI.
- 2. Start the Software Update Manager back-end process and the SL Common UI again. NOTE: After you have started the SL Common UI, do not choose Next.
- 3. Reset the SUM update.
- 4. Wait until the dialog for repeating a failed step appears again. Repeat the step from point of failure.

| - D000470 | A L LO /00 /00 4 0                                            | _           |
|-----------|---------------------------------------------------------------|-------------|
| D026178   | $\Delta \Pi \Pi = \Gamma T T T T T T T T T T T T T T T T T T$ | <b>&gt;</b> |
| DUZU 170  | TUUIZZIZU IJ                                                  |             |

Phase XPRAS\_UPG: Errors during post-handling "RS\_AFTER\_IMPORT"

In phase XPRAS\_UPG, the following error can occur:

2EEPU133 Errors occurred during post-handling "RS\_AFTER\_IMPORT" for "WWIB" "L"

This after-import method can fail if only SAP\_BASIS 740 with SP03 or lower is imported.

To continue the upgrade, see SAP Note 1839664 in which a workaround is described.

To prevent this issue before starting the upgrade, see SAP Note 1894463.

The above procedure is required as temporary data for operating the shadow instance is locked and cannot be removed when the SUM procedure needs to do so.

-----< D035061 05/FEB/13 >-----

Wrong MCOD warning for dual stack systems

In case your system is a dual stack system with an independent schema name for the JAVA part, this schema might be detected as MCOD setup. In consequence of this, a number of warnings and tasks might be recommended by the tool and the guides, that apply to real MCOD systems.

If your dual stack system is the only system on the database, you can ignore related warnings and skip any MCOD related tasks.

----- D021970 01/FEB/12 >-----

Dual-Stack System Update: Phase STARTSAP\_PUPG Fails

In special cases during an update (for example, if you perform manual actions after SAP kernel switch), Java shared memory conflicts might be reported in phase STARTSAP\_PUPG.

To solve the problem, you need to run the "cleanipc all" command and then repeat the failing phase.

b) ABAP

------ D023890 JUL/06/16 >------

SUM aborts due to settings of client 000

If SUM aborts the upgrade in phase MAIN\_SHDRUN/SUBMOD\_DIFFEXP/RUN\_RDDIT006 and you encounter the following error message:

Client 000 is configured to prevent exporting client-dependent content. Change the client settings to allow this.

you must first maintain the settings for client 000 correctly. Afterwards, continue the SUM procedure. To maintain the settings, proceed as follows:

- 1. Choose transaction SCC4
- 2. Choose client 000

2016-09-05 Page 15/33

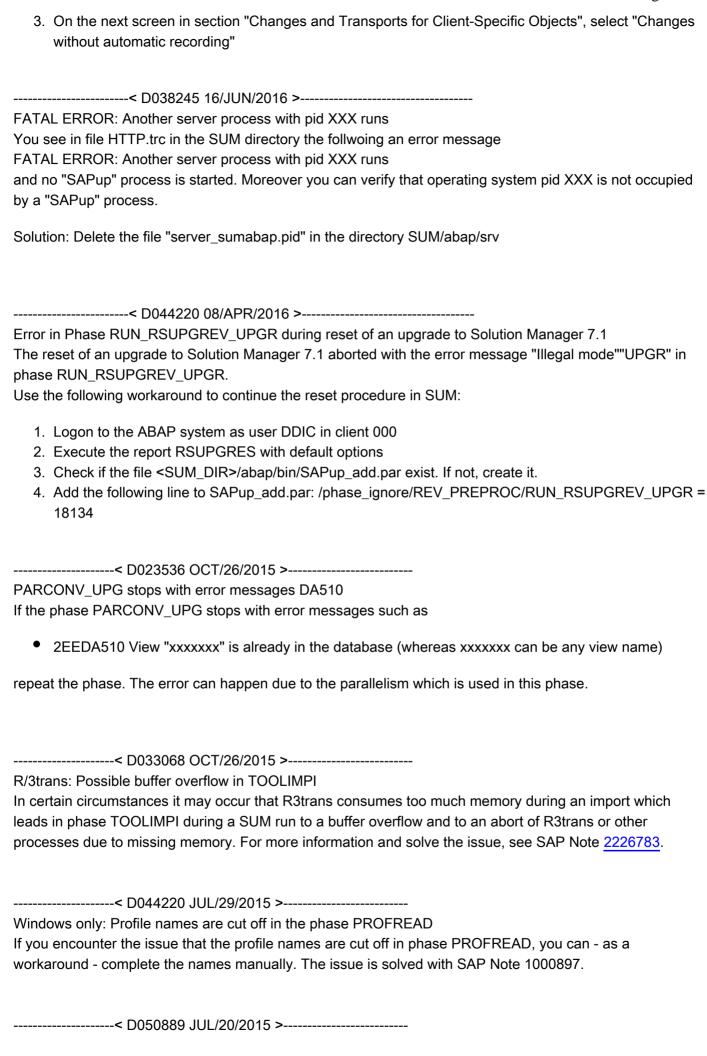

2016-09-05 Page 16/33

AIX: Error message "Text file busy"

If you perform an upgrade or update on systems with AIX and you encounter the "Text file busy" error message when replacing kernel binaries, see SAP Note 1156988 to solve the issue.

----- D044220 APR/07/2015 >-----

SUM stops in phase REFRESH\_PROFILES with error message

The phase REFRESH\_PROFILES fails with the following error message:

Calling PFL\_UPLOAD\_TO\_DB returned 99: Activation: failed

To solve this issue, apply SAP Note 2125844. However, the transaction SNOTE does not work in this phase, and the SAP Note cannot be implemented automatically.

You can therefore ignore the error in SUM using the option "Ignore phase errors and proceed to next phase". Afterwards, you must upload the new profile manually using transaction RZ10.

-----< D056915 DEC/12/2014 >------

Error message in phase MAIN\_SHDRUN/ACT\_UPG with regard to activation of CDS views

If you encounter an error message in phase MAIN\_SHDRUN/ACT\_UPG with regard to activation of CDS views such as

1EEDO519X"Ddl Source" "SEPM\_SDDL\_LEAVE\_REQUESTS" could not be activated repeat the phase ACT\_UPG. See SAP Note 2086899 for more information.

----- D056915 DEC/12/2014 >-----

Copying user for SPDD fails

You are running an upgrade and you are prompted in a SUM dialog to run transaction SPDD. In your system, SAP Note 1696748 is implemented .

Due to the prompt, you want to copy a user (for example user DDIC) with which you run transaction SPDD. However, the copy procedure fails with an error message in the following way:

Error: DBSQL\_TABLE:UNKNOWN

"SQL message: invalid table name: Could not find table/view

MEP\_USR\_DIM\_STAT in schema SAPSR3SHD: line 1 col 85 (at pos 84)".

To solve this issue, carry out the following procedure.

- Log on to the shadow instance in client 000 with a user different from DDIC but with the appropriate privileges. Example: DDIC DEV
- 2. Start transaction SE20 and choose option "Enhancement Implementation".
- 3. Enter enhancement implementation ES\_MEP\_CHANGEDOC\_EVENT\_IMPL and choose "Change".
- 4. In section "Runtime Behavior" of the new dialog, deactivate the option 'Implementation is active', and save the change. This is a modification and will be recorded in a transport request.
- 5. Then copy the user to run transaction SPDD.
- 6. Run now transaction SPDD with the copied user.
- 7. Log on again to client 000 with the user from step 1 (for example DDIC\_DEV) and reverse the setting done in step 2, that is, you activate again the enhancement implementation ES\_MEP\_CHANGEDOC\_EVENT\_IMPL.

CAUTION: This procedure is only feasible if a development user is available that differs from user DDIC in client 000. Otherwise you must reset the upgrade and implement SAP Note 2091348 before you restart the upgrade.

| 2016-09-05                                                                                                    | Page 17/33                                                                                                    |
|----------------------------------------------------------------------------------------------------|----------------------------------------------------------------------------------------------------|
| Aborted conversions during phase PARCONV_UPG in step 6 Symptom: The conversion of tables aborts during phase PARCONV creating dependent views. Solution: See SAP Note 2070458 for further details.                                                                                                    | /_UPG in step 6 of the conversion while                                                                                                    |
|                                                                                                    | ges concerning the activation of BW                                                                                                    |
| 2PETK754 Error when creating object directory entry "R3TR" "A2PERSTCO_UT 003 An error occurred while activating BW o 1"IOBJ")&3"OM"                                                                                                    |                                                                                                    |
| SUM has added these messages in phase XPRAS_AIMMRG during RS_TCO_ACTIVATION_XPRA. This report installs basic technical of generates in some cases an error. Check the log file to see what BN activation. You can execute the report again manually after the upg some objects, try to activate the affected objects using transaction FN You can also skip the execution of report RS_TCO_ACTIVATION_X make sure that you execute this report manually after the upgrade prinformation. | content BW objects, but their activation W objects cause problems during the rade phase. If there are still problems with RSOR.  KPRA during the upgrade. In this case, |
|                                                                                                    | runtime error                                                                                                    |
|                                                                                                    | ng error message:                                                                                                    |
| DYNPRO_NOT_FOUND during parallel DBCLONE processes In phase MAIN_SHDCRE/SUBMOD_SHDDBCLONE/DBCLONE, se started and run in parallel, but some of them stop with ST22 dump I information and a solution, see SAP Note 1964350.                                                                                                    | •                                                                                                    |
| D024828 DEC/16/2013 >                                                                                                    |                                                                                                    |

2016-09-05 Page 18/33

Solaris X86\_64: Timeout Error during phase MAIN\_NEWBAS/STOPSAP\_FINAL You use a Solaris X86\_64 system and encounter a timeout error during phase MAIN\_NEWBAS/STOPSAP\_FINAL. A repeat of the phase will solve the error.

------ D023536 JUL/16/2013 >------

Phase ACT\_UPG: Certain search helps could not be activated

During an update or upgrade, the Software Update Manager displays in phase ACT\_UPG error messages such as

1EEDO519 "Srch Help" "H\_5ITCN" could not be activated" or 1EEDO519 "Srch Help" "H\_5ITTT" could not be activated"

You can ignore these errors. See SAP Note 1243014 for more information

----- D035061 OCT/14/10 >-----

Error in Phase MAIN NEWBAS/SUCCCHK PROD

Symptom:

You read in the log-file PHASES.LOG the following line:

2EETQ399 Change request 'SAPK-<vers>INCTSPLGN not removed from buffer

This message indicates, that the import of a transport request of the CTS Plug-In could not performed.

#### Reason known to date:

The system could not create primary indices for tables, if an object with the same name already exists. To solve this issue, drop the tables CL\_CTS\_REQUEST\_REMOTE~~OLD and CTS\_REQ\_OVERLAPS~~OLD directly in the database.

#### Solution:

- 1. Find out the cause of the import error and resolve it.
- 2. Start the report /CTSPLUG/CTS\_ACTIVATION and set the parameter FORCEACT='X'. This report starts the import again.
- 3. Afterwards, check whether the import was successful and the import queue is empty now. If the problem continues to exist, contact the SAP Support.
- 4. If the report has run successfully, repeat the phase MAIN\_NEWBAS/SUCCCHK\_PROD in the Software Update Manager to continue the upgrade

----- D023536 JUL/16/2013 >-----

Phase ACT\_UPG: Certain tables cannot be activated

During an update or upgrade, the Software Update Manager displays in phase ACT\_UPG the error message that the following tables cannot be activated :

- /SOMO/MA\_S\_KEYFIG and
- /SOMO/MA\_S\_MONOBJ

You can ignore this error by using the option "Accept non-severe errors".

| 2016-09-05                                                                                                    | Page 19/33                                                                                               |
|----------------------------------------------------------------------------------------------------|----------------------------------------------------------------------------------------------------|
| Error in phases XPRAS_SHD_AIMMRG, XPRAS_AIMMRG, OR XPRAS_TIDuring an update or upgrade, the SUM can stop during the phases XPRAS_XPRAS_AIMMRG, OR XPRAS_TRANS with an error message using the for Object '&' language '&' not created In this case, you need to apply SAP Note 1866886. Implement manually the your target release. Afterwards repeat the affected phase in the SUM. To avoid the error proactively, select a target Support Package level that continue to the support of the support of the support | _SHD_AIMMRG, llowing model: e correction which corresponds to                                            |
| Phase XPRAS_UPG: Problems in FDT_AFTER_IMPORT or FDT_AFTER_I If you encounter a problem during the upgrade in phase XPRAS_UPG in meFDT_AFTER_IMPORT_C that requires a code correction, see SAP Note 13 consider the solution in the SAP Note.                                                                                                    | ethod FDT_AFTER_IMPORT or                                                                                |
|                                                                                                    | _                                                                                                    |
| RFC_COMMUNICATION_FAILURE during phase CHECKSYSSTATUS When additional instances are installed but currently stopped, the phase CHRFC_COMMUNICATION_FAILURE error regarding these instances. In this case, start all installed instances during this phase so that their status has passed successfully, you can stop the installed instances again if required the stopped instances need to be stopped as well, followed by a reset of SU                                                                                                    | s can be checked. After the phase red. Alternatively, the services of                                    |
| tp 212 error in MAIN_NEWBAS/TABIM_UPG: left-over semaphore The SUM stops during phase TABIM_UPG in module MAIN_NEWBAS with Calling <path to=""> tp.exe failed with return code 212, check <path to=""> S</path></path>                                                                                                    | -                                                                                                    |
| This stop can occur when tp does not finish correctly due to one or more se removed correctly after the end of r3trans. In general, it can happen in each semaphores are left over. Note that the semaphores have to be kept if the texists.  If you encounter the error, use the operating system first to check whether to for example, whether the process still exists. For more information about set the problem, see SAP Note 12746.                                                                                                    | p phase where tp is started that p or R3trans process of them still he corresponding tp is still active, |
| < 1065580 11/SED/12 >                                                                                                    |                                                                                                    |

 ${\tt MAIN\_NEWBAS/STARTSAP\_TBUPG:System\ start\ failed\ on\ NT\ IA64}$ 

2016-09-05 Page 20/33

During the MAIN\_NEWBAS/STARTSAP\_TBUPG phase the upgrade stops with the error message: Checks after phase MAIN\_NEWBAS/STARTSAP\_TBUPG were negative! (...) System start failed A possible solution can be SAP Note 1696517. To prevent the error, select a target kernel version that includes the related correction.

| D0350 | 061 13/AUG/12 > |
|-------|-----------------|
|-------|-----------------|

Error while sapcpe copies vcredist\_x64.msi

While using the Software Update Manager for updates or upgrades from systems based on NetWeaver 7.1, errors might occur in phase MOD\_INSTNR\_POST when sapcpe tries to copy the file vcredist\_x64.msi. In this case, enable the write access on this file and repeat the phase.

----- < D037517 18/MAY/11 > ------

Phase STARTSAP\_PUPG: System start of the dialog instances failed

Checks after phase MAIN\_NEWBAS/STARTSAP\_PUPG were negative! Last error code set: Unknown dialogue variable 'INSTLIST' System start failed.

Solution: Install the latest version of the Visual C++ Runtime on the host for the dialogue instances. Repeat the upgrade step afterwards.

----- < D035061 17/MAY/11 > ------

Phase ACT\_UPG during EHP installation

In this phase, either the following short dump can occur:

Runtime Errors......TSV\_TNEW\_PAGE\_ALLOC\_FAILED

or this phase can take unusually long time.

In this case refer to SAP Note 1387739 and follow the instructions there.

------ D031901 22/OCT/10 >------

Preprocessing:ERROR: Found pattern "R3load:...

You have reset the update in the Preprocessing roadmap step and now, when running the Software Update Manager again, you get the following error message:

"ERROR: Found pattern "R3load: job completed" 0 times, but expected 1! Analyze the log file for further error messages or program abort."

This error occurs if you did not apply SAP Note 1518145 before the reset. To solve the problem, repeat the phase in which the error occurred.

------ D030559 07/JUN/10 >-----

Preventing long runtime of SUSR\_AFTER\_IMP\_PROFILE

During the update, the after-import method SUSR\_AFTER\_IMP\_PROFILE can have a long runtime, and there may be a longer system downtime as a result.

For information about how to prevent long runtimes of this method, see SAP Note 821496.

----- D028597 29/APR/08 >-----

Modification Adjustment with SPDD

If you adjust modifications during the enhancement package installation using transaction SPDD and mark the change request with the "Select for transport" function, you are asked whether the modification adjustment is performed for an Upgrade or for a Support Package update. Choose "Upgrade".

2016-09-05 Page 21/33 ------ updated D023536 14/OCT/09 >---------- D023536 19/SEP/08 >-----**Activation Error** An activation error for domains can occur if your source release system has a Support Package level of SAP NetWeaver 7.1 SP3, SP4, SP5 or SP6. The issue can be solved by repeating the failed phase. For more information, see SAP Note 1242867. If you have already implemented SAP Note 1242867 in your system, the error does not occur. ----- < C5003135 26/AUG/08 > ------Phase MAIN SHDIMP/SHDUNINST DB Description: In this phase, the following error might occur ERROR: Error by drop user SAP<SID>SHD In the detailed log files, you may find the error, that the user is still connected to the database. For example, for SAP MaxDB, the error message in the file XCMDOUT.LOG is as follows: -7048, DROP/ALTER USER not allowed while user is connected Solution: Wait for about 15 minutes and then repeat the phase. You can also repeat the phase, if you cannot clearly identify in the detailed log whether the above mentioned error occurred, since repeating the phase is harmless. You can also repeat the phase several times. c) Java Windows only: Correcting Issues in the "Delete Old Java Content" Step During the removal of redundant update process data, SUM might stop with an error stating that a folder under the <DRIVE>:\usr\sap\<SID>\<Instance\_name>\j2ee\ path cannot be deleted, for example the "admin" folder. This issue might occur when a Windows process named "conime.exe" has a handle on the folder, thus preventing it from deletion. To correct this issue, first you have to end the "conime.exe" process (for example, by using the Windows Task Manager) and then repeat the failed SUM step. -----< I071217 28/MAR/13 >-----Preventing Issues with Wily AutoProbe connectors The Software Update Manager may not be able to rebuild the Wily AutoProbe connectors of the Wily Introscope Agent. To prevent this, ensure the following: 1. The <SID>ADM user executing the update process must have full administrator rights for the directories containing a Wily AutoProbe connector. 2. Verify that the name of each used Wily AutoProbe connector jar file is connector.jar. If the name of a connector is AutoProbeConnector.jar, you have to rename it to connector.jar. ----- Update D023536 MAY/04/16 >---------- D025792 MAY/19/11 >-----UNIX only: Apply SAP Note 995116 for certain SAP Basis 6.40 levels

If your source release has a lower level than SAP Basis 6.40 kernel patch level 169 or SP 20, apply the solution in SAP Note 995116 before starting a release upgrade. Otherwise, the Software Update Manager is

2016-09-05 Page 22/33

unable to start and stop your SAP system as it uses sapcontrol for this.

-----< I024101 MAY/12/11 >-----

Error in Phase DETECT START RELEASE COMPONENTS

When running an upgrade on a NetWeaver 2004-based system, the phase

DETECT\_START\_RELEASE\_COMPONENTS might fail with the following error message:

The software component <component name> could not be read from the BC\_COMPVERS table; the table schema may be outdated. Fix it and then repeat the phase from the beginning.

In this case, apply SAP Note 873624.

IBM Databases: Error in Phase DEPLOY\_ONLINE\_DEPL

The following error can occur in the DEPLOY\_ONLINE\_DEPL phase:

"Table WCR USERSTAT Conversion currently not possible."

For the solution, see SAP Note 1156313.

-----< I031257 NOV/19/08 >-----

Phase DEPLOY ONLINE DEPL: Timeout During AS Java Restart

On slow/loaded systems, the DEPLOY\_ONLINE\_DEPL phase might fail due to a timeout during AS Java restart. This restart can take several hours as during this time portal applications are updated. If this restart takes longer than expected (3h), the Software Update Manager stops with an error.

To complete the enhancement package installation, wait for the AS Java restart in SAFE mode to finish and then resume SUM. If the system is still in SAFE mode after the update process completes, apply SAP Note 1267123.

------ D030182 20/Jun/08 >------

Error in Phase DEPLOY\_ONLINE\_DEPL (IBM DB2 for z/OS)

You may encounter an error in phase DEPLOY\_ONLINE\_DEPL and the following error message can be found in the log file:

===

Info: ERROR\*\*\*\*\*\*\* (DbModificationManager)

Info: ... dbs-Error: Table KMC\_WF\_TEMPLATES: Conversion currently not possible

===

See SAP Note 989868 for the solution.

Additionally, you may need to increase the heap size of your Java VM. For more information, see SAP Note 1229300.

-----

V/ Problems After the Update

This section addresses known problems that cannot be avoided using preventive measures. These problems will only occur under specific circumstances.

| 2016-09-05                                                                                                    | Page 23/33   |
|----------------------------------------------------------------------------------------------------|--------------|
| a) General                                                                                                    |              |
|                                                                                                    |              |
|                                                                                                    |              |
| b) ABAP                                                                                                    |              |
|                                                                                                    |              |
| Missing entries in table BADIIMPL_ENH, BAdI implementation not selectable in IMG                                                                                                 |              |
| After                                                                                                    |              |
| an update to enhancement package 8 for SAP ERP 6.0                                                                                                    |              |
| <ul> <li>a conversion to SAP S/4HANA on-premise 1511, service release (SR) 0</li> </ul>                                                                                          |              |
| entries are missing table BADIIMPL_ENH. Due to these missing entries, the BAdI implementation selected in the Implementation Guide (IMG). To solve this issue, run the report    | on cannot be |
| ENHS_BADI_ANALYZE_GENERATE_ALL with parameters CHK_BENH ("Check Existence in INGENERATE ("Generate Inconsistent BAdIs") flagged. For more information, see SAP Note 1656         | •            |
|                                                                                                    |              |
|                                                                                                    |              |
| SAP S/4HANA Finance 2.0 or or SAP S/4HANA 1511: Unknown objects in the ABAP Dictionary                                                                                           |              |
| After an update to SAP S/4HANA Finance 1503 or higher, or a conversion to SAP S/4HANA 151                                                                                        | _            |
| from an SAP ERP 6.0 system including enhancement packages up to 8, transaction DB02 (Table Indexes Monitor) displays at least one of the following objects:                      | es and       |
| V_GLPOS_C_CT                                                                                                    |              |
| V_GLPOS_C_DEB_CT<br>V_GLPOS_C_VEN_CT                                                                                                    |              |
| V_GLPOS_C_VEN_CT<br>V_GLPOS_C_GL_CT                                                                                                    |              |
| V_GLPOS_N_CT                                                                                                    |              |
| V_GLPOS_N_GL_CT                                                                                                    |              |
| V_GLPCA_CT<br>V_GLPCA_T_CT                                                                                                    |              |
| MDC_WORKLISTTYPE                                                                                                    |              |
| MDC_WORKLISTTYPT                                                                                                    |              |
| or further objects beginning with /1FIGL/V as unknown objects in the ABAP Dictionary. You can                                                                                    | _            |
| issue. It can be fixed by regenerating the database views. See SAP Note 2311738 for more infor                                                                                   | mation.      |
| D023536 MAR/10/2015 >                                                                                                    |              |
| Upgrade of Solution Manager system from 700 to 710: Unknown table in ABAP dictionary You use transaction DB02 (Tables and Indexes Monitor) after an upgrade of your SAP Solution | Managas      |

Upgrade of Solution Manager system from 700 to 710: Unknown table in ABAP dictionary You use transaction DB02 (Tables and Indexes Monitor) after an upgrade of your SAP Solution Manager system from 700 to 710, and you see in Diagnostics -> Missing Tables and Indexes -> Unknown objects in ABAP Dictionary the following entry:

GTABKEYEXC~

This table is only required during the upgrade procedure. To solve this issue, drop the table on database level using database utilities.

Page 24/33 2016-09-05

| Phase RUN_RSDB02CK_END: Missing views in RSDB02EN.ELG  At the end of an update or upgrade, the log file RSDB02CK.ELG contains information about missing views on the database. In this case, implement SAP Note 2140827 and repeat the phase.  Target release SAP NetWeaver 7.5 only: In case the log file contains information about missing views beginning with ACM, such as                                                                                                    |
|----------------------------------------------------------------------------------------------------|
| 2EETG002 View "ACMAUT5AF500F8D3" does not exist in the database 2EETG002 View "ACMAUT5CF0ACED61" does not exist in the database 2EETG002 View "ACMAUTCDAC2DAB2F" does not exist in the database                                                                                                    |
| call transaction SACMINT and choose the option "Delete orphaned ABAP-Artifacts". Execute the option and repeat the phase afterwards.                                                                                                    |
| Detect orphaned implementations of former classic BAdI definitions Relevant for upgrades from a source release lower than SAP_BASIS 700 to target release SAP_BASIS 700 or higher: After an upgrade, implementations of classic BAdIs are no longer executed since the corresponding BAdI definitions do no longer exist. To detect such orphaned implementations, implement SAP Note 2046770 and execute the report FIND_ORPHANED_BADI_IMPLS. If the report finds orphaned BAdI implementations, see the SAP Note 2046770 for more details.                                                          |
|                                                                                                    |
| Warnings and messages in work process trace files  After a successful update or upgrade using near-zero downtime maintenance (nZDM/SUM) capability of SUM, you see in the trace files of the work processes (dev_w*) warnings similar to the following:  C head_p=ffff80ffbfffa710: dbsl err=103=DBSL_ERR_DBOBJECT_UNKNOWN -> dbds err=512=DS_DBOBJECTUNKNOWN, dbdsoci.c:962  C *** ERROR => ^^ Ds_exec_imm() -> err=512=DS_DBOBJECTUNKNOWN  [dbdsoci.c 976]  You can ignore these warnings. They are caused by the automatic deletion of temporary objects that were used in the shadow system only. |

----- D047912 OCT/21/2012 >-----Message: DDIC deletes RFC destination SAP\_UPGRADE\_SHADOW\_SYSTEM

After an successful upgrade or update, you see in the system log using transaction SM21 the error message:

2016-09-05 Page 25/33

DDIC deletes RFC destination SAP\_UPGRADE\_SHADOW\_SYSTEM with the following details: A destination has been deleted in SM59, destination maintenance of RFC. Problems can occur if this destination is still used in existing ABAP programs.

You can ignore this error message.

| D035061 | 03/Apr/2013 | > |
|---------|-------------|---|
|---------|-------------|---|

SAP\_BASIS 731 SP05 to 740: Some tables remain on database

After an update from SAP\_BASIS 731 SP05 or higher to SAP\_BASIS 740, the tables DDREPLIAPPLI and DDREPLIAPPLIT remain on the database. You can remove these tables using transaction SE14 or database commands.

------ D033123 17/Nov/2012 >-----

LONGPOST.LOG: Error message GI747

SUM has added in phase XPRAS\_UPG the error message GI747 (Error during creation of structure GLU1"RECID""TEXT4""JV\_RECIND") to the LONGPOST.LOG file. See SAP Note 1779102 and check, if this SAP Note solves the problem.

Ignorable P messages in LONGPOST.LOG

Problem: SUM has added in phase ACT\_UPG the following message to the LONGPOST.LOG file:

4PDDH176 Parameter list of append search help "RDM\_WKBK" differs from appending one.

In phase CHK\_POSTUP, you will be prompted as a result to check that message.

Solution: You can ignore this P message. It was written during ACT\_UPG, but no followup action is required.

LONGPOST.LOG: Tables without DDIC reference or not existing in DDIC

After an upgrade or update, the file LONGPOST.LOG contains lines that indicate that a table has no DDIC reference. It can be either the following message:

1PEPU203X > Messages extracted from log file "RDDNTPUR.<SID>"

<3PETG447 Table and runtime object "NAVERS2" exist without DDIC reference ("Transp. table")</p>

or a message such as

4 ETG003 Table "NCVERS2" does not exist in the ABAP Dictionary

The following tables can be be affected from this error message:

/1SAP1/CCE\_RUN01 CRR\_CONFDT CRR\_TFW\_RUN\_LOG CRR4TABLES CRRPARAMETERS CRRRTI

2016-09-05 Page 26/33

**CRRRTIT** 

**CRRSCENARIOS** 

**CRRTASKHIST** 

**CRRTASKINFO** 

**CRRTCONFID** 

NAVERS2

NCVERS2

**PATALLOWED** 

SUBST\_SLANA\_HDR

SUBST\_SLANA\_POS

Note: We know of the list above, and the mentioned tables can safely be deleted in the database. If there are additional tables mentioned in the LONGPOST.LOG, please check the relevance for your system before you remove them.

Proceed as follows to solve this issue:

- 1. Choose transaction SE11 to display the mentioned tables.
- 2. If the tables don't exist in the transaction, you can remove the tables from the database.
- 3. In addition, you delete the runtime objects that belong to these tables:
  - 1. Choose transaction SE37.
  - 2. Check if the function module DD\_SHOW\_NAMETAB contains runtime objects that belong to these tables.
  - 3. Delete the runtime objects of the tables using the function module DD\_NAMETAB\_DELETE.

The following tables might appear in upgrades from 702 to 730 and can safely be removed in this case. See SAP Note 824971 for more information.

GENSETM RSJOBTABM SERVTYPEM

If they appear in other updates, please contact the SAP support and report an incident under component BC-UPG-TLS-TLA.

#### Caution:

If you run a Combined Upgrade & Unicode Conversion (CU&UC), the generation of the Unicode nametab of the same objects fails in phase RUN\_RADCUCNT\_NEW due to missing DDIC reference. The runtime object has to be deleted as described above.

c) Java ------ D001712 AUG/28/09 >----- Changing the start profile

• Unix:

DIR\_LIBRARY = \$(DIR\_LIBRARY)
PATH = \$(DIR\_EXECUTABLE):%(PATH)

Include the following entry in your start profile:

Windows:

2016-09-05 Page 27/33

PATH = \$(DIR EXECUTABLE);%(PATH)

This prevents a problem with the jmon.dll file.

Part D Chronological Summary

Date......Topic....Short description

\_\_\_\_\_

AUG/24/16...I....Update to SAP systems based on SAP NetWeaver 7.5: Adjusting obsolete SAP Notes may delete repository objects

AUG/09/16...V....Missing entries in table BADIIMPL\_ENH, BAdI implementation not selectable in IMG

JUL/25/16...I....Using a Remote UME in a Java system during an update

JUL/14/16...I....Restriction for nZDM/ISU on DB2/i5 with target ERP 6.08 removed

JUL/06/16...IV...SUM aborts due to settings of client 000

JUL/06/16...III.. Settings of client 000

JUN/17/16...I....Preventing issues that depend on the kernel version

JUN/16/16...IV...FATAL ERROR: Another server process with pid XXX runs

JUN/13/16...I....Use English version of ASU Toolbox

JUN/13/16...V....SAP S/4HANA Finance 2.0 or or SAP S/4HANA 1511: Unknown objects in the ABAP Dictionary

JUN/09/16...I....Verifiying signed content in the stack.xml file

JUN/08/16...I....Temporary restriction for nZDM+DB2 for i+ERP 6.0 EHP8

MAY/04/16...IV...Shadow instance reset during an upgrade

MAY/04/16...IV...UNIX only: Apply SAP Note 995116 for certain SAP Basis 6.40 levels

MAY/03/16...III.. Check platform-specific requirements for the 7.21 EXT kernel

MAY/03/16...I....SUM requires SAP kernel 7.21 or higher for target release

APR/08/16...IV...Error in Phase RUN\_RSUPGREV\_UPGR during reset of an upgrade to Solution Manager 7.1

APR/01/16...IV...Activation errors in ACT\_UPG for SACMRT\_RULES\_MR during update to NW 7.50

MAR/29/16...III..Solution Manager systems and BW systems only: Apply SAP Notes 2290149 and 2289603

FEB/29/16...I....Non-Unicode not supported for SAP NW 7.5 and higher

FEB/15/22...A....Update Notes

FEB/15/16...B....SUM Version and Documentation

FEB/12/16...I....Zero Downtime Option (ZDO) of SUM available on request

FEB/08/16...I....Upgrade path SAP NW 6.40 to SAP NW 7.0, NW 7.01, and NW 7.02

FEB/05/16...I....Conversion to S/4HANA, on-premise edition

FEB/05/16...I....SAP NetWeaver versions: Release Restrictions and Limitations

FEB/04/16...III...Upgrade path NW 2004 or 730 to 740 SR2: Provide 7.42 kernel and latest DCK kernel in addition

JAN/14/16...I....Phase RUN\_RSDB02CK\_END: Missing views in RSDB02EN.ELG

JAN/13/16...III...Server Group SAP\_DEFAULT\_BTC must include Primary Application Server Instance

OCT/26/15...IV...PARCONV UPG stops with error messages DA510

OCT/26/15...IV...R/3trans: Possible buffer overflow in TOOLIMPI

SEPT/03/15...IV...Correcting startup issues in release upgrade scenarios from SAP NetWeaver 2004 to SAP NetWeaver 7.0-based releases

AUG/31/15...V....LONGPOST.LOG: Tables without DDIC reference or not existing in DDIC

JUL/29/15...IV...Windows only: Profile names are cut off in the phase PROFREAD

JUL/20/15...IV...AIX: Error message "Text file busy"

JUN/18/15...III...Install or Update SAP Host Agent to the minimum supported version

JUN/16/15...I....Selection of higher support packages in BIND\_PATCH no longer possible for certain components

2016-09-05 Page 28/33

APR/07/15...IV...SUM stops in phase REFRESH\_PROFILES with error message

APR/01/15...I....SAP S/4HANA Finance add-on 2.0: Consider SAP Note 2150542

MAR/26/15...V....Upgrade of Solution Manager system from 700 to 710: Unknown table in ABAP dictionary

MAR/10/15...IV...Error message in phase MAIN\_SHDRUN/ACT\_UPG with regard to activation of CDS views

DEC/12/14...IV...Copying user for SPDD fails

NOV/14/14...I....New UI available for SUM ABAP and for SUM Java scenarios

NOV/14/14...III.. Enabled Data Aging and ICNV

OCT/21/14...III..De-implement SAP Note 1819126 before the upgrade or update

AUG/13/14...III..No "Single System" mode on dual-stack systems

SEP/30/14...V....Detect orphaned implementations of former classic BAdI definitions

SEP/30/14...IV...Aborted conversions during phase PARCONV\_UPG in step 6

AUG/18/14...III..Deactivate IOT feature for certain tables

JUL/03/14...III..SFW activation: Prevent automatic activation of BC-Sets in all clients

APR/11/14...IV...P messages in LONGPOST.LOG due to BW object activation

FEB/28/14...IV...Runtime error INSERT\_PROGRAM\_NAME\_BLANK in phase XPRAS\_AIMMRG

FEB/12/14...IV...Windows only: Correcting Issues in the "Delete Old Java Content" Step

FEB/03/14...IV...(Windows only:) Error "Access denied" in phase MAIN\_UPTRANS/UPCONF

JAN/14/14...IV...DYNPRO NOT FOUND during parallel DBCLONE processes

DEC/16/13...V...Error message DDIC\_ILLEGAL\_KEY\_COMP\_NAME

DEC/16/13...IV...Solaris X86\_64: Timeout Error during phase MAIN\_NEWBAS/STOPSAP\_FINAL

DEC/13/13...III...Exclude Z languages

DEC/13/13...I.....Solution Manager only: SPS update of ABAP or Java stack independently is supported

NOV/16/13...V....Warnings and messages in work process trace files

NOV/05/13...IV...Phase ACT\_UPG: Certain search helps could not be activated

OCT/29/13...I.....Software Update Manager 1.0 SP09 Release Restrictions

OCT/28/13...I.....Installing SAP Business Suite Usage Types on Top of an Existing SAP NetWeaver Java System

OCT/21/13...V....Message: DDIC deletes RFC destination SAP\_UPGRADE\_SHADOW\_SYSTEM

OCT/14/13...IV...Error in Phase MAIN NEWBAS/SUCCCHK PROD

OCT/14/13...III...Apply SAP Note 1910464 before the import of certain SPs

AUG/16/13...IV...Phase XPRAS\_UPG: Errors during post-handling "RS\_AFTER\_IMPORT"

JUL/26/13....I....Update of shared Wily AutoProbe connectors

JUL/15/13...IV...Phase ACT UPG: Certain tables cannot be activated

JUN/25/13....IV...Error in phases XPRAS\_SHD\_AIMMRG, XPRAS\_AIMMRG, OR XPRAS\_TRANS

JUN/17/13....V....Tables without DDIC reference: Message ETG447 in LONGPOST.LOG

MAY/14/13...IV...Phase XPRAS UPG: Problems in FDT AFTER IMPORT or FDT AFTER IMPORT C

MAY/02/13...IV...ICNVREQ: Incremental conversion in special namespaces

APR/29/13...III..Setting the instance profile parameter AutoStart to '0'

APR/24/13...IV...View EPIC V BRS BSEG not activated

APR/03/13...V....SAP\_BASIS 731 SP05 to 740: Some tables remain on database

MAR/28/13...IV...Preventing Issues with Wily AutoProbe connectors

MAR/25/13...IV...RFC COMMUNICATION FAILURE during phase CHECKSYSSTATUS

FEB/11/13...III..Remove usages of customer-developed objects before you start SUM

FEB/05/13...IV...Wrong MCOD warning for dual stack systems

DEC/13/12...III..See SAP Note 1413569 for table SMSCMAID

NOV/17/12...V....LONGPOST.LOG: Error message GI747

OCT/10/12...IV...Ignorable P messages in LONGPOST.LOG

OCT/10/12...IV...tp 212 error in MAIN NEWBAS/TABIM UPG: left-over semaphore

SEP/18/12...III..Upgrade from SAP NetWeaver 2004 to SAP NetWeaver 7.3 EHP1 Based PowerPC System on Linux: Update Your Instance Profile

SEP/09/12...IV...MAIN\_NEWBAS/STARTSAP\_TBUPG: System start failed on NT IA64

2016-09-05 Page 29/33

AUG/22/12...III..Implement SAP Note 1720495 before you start transaction SPAUAUG/13/12...IV...Error while sapcpe copies vcredist\_x64.msi

JUN/07/12...II...User Management Engine on a remote instance host

FEB/01/12...IV...Dual-Stack System Update: Phase STARTSAP\_PUPG Fails

MAY/30/11...III.. Preventing Errors Due to Unicode Length

MAY/18/11...IV...Phase STARTSAP\_PUPG: System start of the dialog instances failed

MAY/17/11...IV...Phase ACT\_UPG during EHP installation

MAY/12/11...IV...Error in Phase DETECT\_START\_RELEASE\_COMPONENTS

MAR/08/11...III..Windows only: Check registration of sapevents.dll

DEC/08/10...III..Adjust Start Profile

NOV/23/10...III..Support Package Stack Update only

OCT/22/10...IV...Preprocessing:ERROR: Found pattern "R3load:..

OCT/20/10...III..Apply SAP Note 1518145 to Avoid Error During Reset

JUN/07/10...IV...Preventing long runtime of SUSR\_AFTER\_IMP\_PROFILE

MAY/31/10...IV...Preventing Errors with Table "SATC\_MD\_STEP"

SEP/15/09...IV...IBM databases: Error in DEPLOY\_ONLINE\_DEPL phase

AUG/28/09...V....Changing the Start Profile

APR/29/09...IV...Modification Adjustment

JAN/30/09...III..Cleaning Up the Profile Directory

DEC/15/08...III..Preventing Activation Errors

NOV/20/08...IV...File HUGETABS.LST

NOV/19/08...IV...Phase DEPLOY\_ONLINE\_DEPL:Timeout During AS Java Restart

NOV/13/08...IV..."/ISQC/S\_UT\_REF" could not be activated

SEP/19/08...IV...Activation Error

AUG/26/08...IV...Phase: MAIN SHDIMP/SHDUNINST DB

AUG/20/08...IV...Phase XPRAS\_UPG: COMPUTE\_INT\_PLUS\_OVERFLOW

# Software Components

| Software Component | Release   |
|--------------------|-----------|
| SUM                | 1.0 - 1.0 |

# Support Package Patches

| Software Component Version  | Support Package | Patch Level |
|-----------------------------|-----------------|-------------|
| SOFTWARE UPDATE MANAGER 1.0 | SP016           | 000007      |
| SOFTWARE UPDATE MANAGER 1.0 | SP017           | 000008      |

# This document refers to

| SAP<br>Note/KBA | Title                                                                                                    |
|-----------------|----------------------------------------------------------------------------------------------------|
| 995116          | Backward porting of sapstartsrv for earlier releases                                                         |
| 873624          | Error in phase DETECT_START_RELEASE_COMPONENTS                                                               |
| 824971          | Message ETG447 for /1SAP1/CCE_RUN01 in LONGPOST.LOG                                                          |
| 821496          | Runtime of after-import method SUSR_AFTER_IMP_PROFILE                                                        |
| 786412          | Determining execution server of jobs w/o target server                                                       |
| 2358876         | System update to SAP_BASIS 750: Adjusting obsolete SAP Notes may delete repository objects like ENHS or ENHO |
| 2311738         | Objects unknown in the ABAP Dictionary (transaction DB02)                                                    |
| 2269871         | Additional information on converting to S/4HANA using SUM SP17                                               |
| 2226783         | Memory leak in R3trans                                                                                       |
| 2211482         | SAP Release Note for SL Toolset 1.0 SPS 17                                                                   |
| 2200230         | Problems with use of system PKI                                                                              |
| 2163060         | Prerequisites and Restrictions of Zero Downtime Option of SUM                                                |
| 2150542         | SAP Simple Finance, on-premise edition 1503: Important installation/upgrade/update information               |
| 2140827         | Views reported as missing in DB in phase MAIN_POSTCLEAN/RUN_RSDB02CK_END_FA of upgrade                       |
| 2125844         | Automatic upload of profiles after an upgrade.                                                               |
| 2091348         | CD: No call of BAdI on shadow instance during upgrade                                                        |
| 2086899         | Upgrade phase MAIN_SHDRUN/ACT_UPG returns error messages: Cycle problems                                     |
| 2070458         | Conversion: Error when creating dependent views                                                              |
| 2046770         | Detect orphaned implementations of former classic BAdI definitions                                           |
| 2035728         | SFW activation: Prevent automatic activation of BC-Sets in all clients                                       |
| 1973135         | TerminateProcess() API returns error 5: ACCESS DENIED                                                        |
| 1964350         | DYNPRO_NOT_FOUND during parallel DBCLONE processes                                                           |
| 1941711         | Dump: INSERT_PROGRAM_NAME_BLANK during After-Import processing of SXCI / SXSD                                |
| 1910464         | Processing of SPDD-relevant note corrections                                                                 |
| 1866886         | CD: Message CD837 in transport log                                                                           |
| 1846998         | View EPIC_V_BRS_BSEG not activated                                                                           |
| 1830894         | Availability of SAP NetWeaver 7.4 on IBM i                                                                   |

| 1816819 | Dual Stack support for Business Suite systems                               |
|---------|-----------------------------------------------------------------------------|
| 1789659 | Release Restrictions for SAP Netweaver AS ABAP 7.40                         |
| 1781833 | Add. Info. About Upgrading to SAP Solution Manager 7.1                      |
| 1779102 | RGZZGLUX: Error GU093 or GI747 because of field RECID                       |
| 1774566 | SAP Business Suite - Restrictions                                           |
| 1751237 | Add. info about the update/upgrade to SAP NetWeaver 7.4 (incl. SPs and SRs) |
| 1730175 | EHP2 FOR SAP SCM 7.0 ON HANA - Release Information Note                     |
| 1730102 | Release Restrictions for SAP NetWeaver 7.4                                  |
| 1730098 | EHP2 FOR SAP CRM 7.0 ON HANA - Release Information Note                     |
| 1730095 | EHP6 FOR SAP ERP 6.0 ON HANA - Release Information Note                     |
| 1720495 | Invalid deimplementation of obsolete notes by Snote tool                    |
| 1696748 | CD: BAdI                                                                    |
| 1696517 | Memory alignment problem in sapstartsrv.exe process                         |
| 1678565 | Prerequisites, Terms and Conditions for nZDM/SUM                            |
| 1668465 | Directory traversal in RSUPG_COPY_SHD_VIEWS                                 |
| 1650797 | Prevent overwriting of sapuxuserchk during update/upgrade                   |
| 1637629 | No Process Integration in SAP EHP3 FOR SAP NETWEAVER 7.0                    |
| 1637366 | Installation of SAP EHP3 for SAP NetWeaver 7.0                              |
| 1633876 | SUM fails in INSTALL_TEMP_LICENSE phase                                     |
| 1631124 | Potential modification of persisted data by RDDCP6TB                        |
| 1631072 | Potential modification of persisted data by RDDNT4DL                        |
| 1628606 | Potential modification of persisted data by RSTRESNC                        |
| 1615463 | SAP Business Suite 7i 2010 for SAP NetWeaver 7.3 hub systems                |
| 1609441 | Add. info about the upgrade to SAP NetWeaver 7.3 EHP1                       |
| 1595736 | Solution Manager: Overview on Release Information Notes                     |
| 1584549 | Directory traversal in function group SUGPEWA                               |
| 1584548 | Directory traversal in RSUPGSUM                                             |
| 1577595 | Index P of table SFW_PACKAGE is not deleted                                 |
| 1570738 | SAP Business Suite PI adapters for SAP NetWeaver PI 7.3                     |
|         |                                                                             |

| 1557825 | Release Restrictions for SAP EHP 3 for SAP NetWeaver 7.0    |
|---------|-------------------------------------------------------------|
| 1556113 | sapevents.dll in DIR_CT_RUN is locked                       |
| 1555144 | Potential information disclosure relating to file system    |
| 1526853 | Protection of upgrade tools against acts of sabotage        |
| 1522700 | Release Restrictions for SAP EHP1 for SAP NetWeaver 7.3     |
| 1518145 | FM DD_DB_MISSING_OBJECTS returns incorrect no. of objects   |
| 1514066 | Overwriting files during upgrade or EHP installation        |
| 1497083 | EHP2 for SAP SCM 7.0 SP stacks - Release & Information Note |
| 1497032 | EHP2 for SAP CRM 7.0 SP stacks - Release & Information Note |
| 1496212 | EHP6 for SAP ERP 6.0 SP stacks - Release & Information Note |
| 1468467 | Sequence problem during DROP/CREATE of indexes              |
| 1463168 | Tables "SATC_MD_STEP" and "SATC_AC_CHK" and upgrade tools   |
| 1453164 | Missing authorization check in module of upgrade            |
| 1413569 | Index for SMSCMAID table for Performance and Upgrade        |
| 1407532 | Release Restrictions for SAP NetWeaver 7.3                  |
| 1390477 | Additional info about the upgrade to SAP NetWeaver 7.3      |
| 1387739 | Out of memory errors during shadow system operation         |
| 1357207 | Implementation of coding corrections during phase XPRAS_UPG |
| 1343951 | View buffering not permitted: Check too restrictive         |
| 1337378 | ICNV: Form oidx_cre:Operation DB_CREATE_INDEX failed        |
| 1283197 | Cluster tables: Unnecessary conversion                      |
| 12746   | WARN <file> is already in use (), I'm waiting 5 sec</file>  |
| 1267123 | System remains in SAFE mode after update                    |
| 1264734 | Error message for reference table and reference fields      |
| 1243486 | Dump COMPUTE_INT_PLUS_OVERFLOW during background cleanup    |
| 1243014 | Search Help H_5ITCD and H_5ITTT Not Activated in ACT_700    |
| 1242867 | Domain append structure is not activated                    |
| 1162299 | Installation of Enhancement Package 1 for NetWeaver 710     |
| 1162171 | DDIC: Texts of domain fixed values are lost after transport |
| 1156988 | Commands to deal with shared object area on AIX             |

2016-09-05 Page 33/33

| 1156313 | Activity Report Upgrade with IBM Databases (DB2, DB4, DB6)  |
|---------|-------------------------------------------------------------|
| 1142632 | Enhancements for Enhancement Package installer: MaxDB       |
| 1109375 | Values from fixed value append are missing in the domain    |
| 1029444 | DDIF_FIELDINFO_GET:Prob with UCLEN <> system Unicode length |
| 1025085 | How to manually patch the SAPJVM                            |
| 1009759 | Incremental conversion in special namespaces                |
| 1000897 | RZ10 profile import: Maximum path length is 60 characters   |

# This document is referenced by

| SAP Note/KBA | Title                                                               |
|--------------|---------------------------------------------------------------------|
| 2270542      | SAP HANA: Additional information - Software Update Manager 1.0 SP17 |
| 2257362      | Database Migration Option (DMO) of SUM 1.0 SP17                     |
| 2269872      | DB2 z/OS: Add. Info Software Update Manager 1.0 SP17                |
| 2280395      | IBM i: Additional Information - Software Update Manager 1.0 SP17    |
| 2269787      | SYB: Add. Info - Software Update Manager 1.0 SP17                   |
| 2269870      | Oracle: Add. Information - Software Update Manager 1.0 SP17         |
| 2271394      | MaxDB: Additional Information - Software Update Manager 1.0 SP17    |
| 2269879      | DB6: Add. Info - Software Update Manager 1.0 SP17                   |
| 2270898      | MSS: Additional Information - Software Update Manager 1.0 SP17      |

# Attachments

| File Name          | File Size | Mime Type       |
|--------------------|-----------|-----------------|
| SUM_SP17_paths.pdf | 182       | application/pdf |

Terms of use | Copyright | Trademark | Legal Disclosure | Privacy